<span id="page-0-0"></span>Ricerca Operativa - Laboratorio Lezione 8 - Risoluzione di Problemi di Programmazione Non Lineare

Docente: Luigi De Giovanni

Dipartimento di Matematica "Tullio Levi-Civita" Università degli Studi di Padova

luigi@math.unipd.it https://www.math.unipd.it/∼luigi/

Corso di Laurea Magistrale in Matematica Università degli Studi di Padova a.a. 2019–2020

Per risolvere un problema di programmazione non lineare in AMPL, si può usare il solutore MINOS (usa metodi basati su gradiente proiettato e funzioni di penalità).

Per risolvere un problema di programmazione non lineare in AMPL, si può usare il solutore MINOS (usa metodi basati su gradiente proiettato e funzioni di penalità).

N.B. Nel caso non lineare, l'ottenimento di una soluzione non è garantito!

Per risolvere un problema di programmazione non lineare in AMPL, si può usare il solutore MINOS (usa metodi basati su gradiente proiettato e funzioni di penalità).

⇓

N.B. Nel caso non lineare, l'ottenimento di una soluzione non è garantito!

Può essere necessario:

- **·** inizializzare l'algoritmo in maniera opportuna... Per inizializzare le variabili si usa:
	- nel file .dat o nel file .run, il comando let  $x := 1$
	- oppure si può scrivere  $var x := 1$  nel file . mod
- riformulare in modo opportuno (e.g. trasformare la f.o.)

Dato il parametro *L* ≥ 0, determinare i lati *a*, *b* e *c* del triangolo di area massima il cui perimetro sia uguale a *L* (si consideri il caso *L* = 100).

4 0 8

Dato il parametro *L* ≥ 0, determinare i lati *a*, *b* e *c* del triangolo di area massima il cui perimetro sia uguale a  $L$  (si consideri il caso  $L = 100$ ).

 $\dot{E}$  possibile dimostrare che la soluzione del problema è  $a = b = c = L/3$ , per ogni valore di *L* ≥ 0.

Dato il parametro *L* ≥ 0, determinare i lati *a*, *b* e *c* del triangolo di area massima il cui perimetro sia uguale a  $L$  (si consideri il caso  $L = 100$ ).

 $\dot{E}$  possibile dimostrare che la soluzione del problema è  $a = b = c = L/3$ , per ogni valore di *L* ≥ 0.

Formulare il problema come modello di programmazione matematica e verificare se MINOS riesce a risolverlo a partire da  $a = b = c = 1$  e da diverse altre soluzioni iniziali.

triangolo0.mod

```
param L \ge 0; # perimetro
```

```
var x := 1, \ge = 0;var y := 1, \ge 0;var z := 1, >= 0;
```
# formula di Erone per il calcolo dell'area maximize  $f : \text{sqrt}(L/2*(L/2-x)*(L/2-y)*(L/2-z));$ 

s.t. v perimetro:  $x + y + z = L$ ;

K ロ ▶ K 御 ▶ K 重 ▶ K 重 ▶ 「重 → 約 Q Q

triangolo.mod

```
param L \ge 0; # perimetro
```
var  $x := 1, \ge = 0;$ var  $y := 1, \ge 0;$ var z := 1,  $>= 0$ ;

# formula di Erone per il calcolo del quadrato dell'area maximize  $f : L/2*(L/2-x)*(L/2-y)*(L/2-z);$ 

s.t. v perimetro:  $x + y + z = L$ ;

K □ ▶ K @ ▶ K 할 ▶ K 할 ▶ .. 할 .. K 9 Q @

### Problemi di PNL: un esempio (iv)

```
triangolo.dat
```
param L := 100;

triangolo.run

```
reset;
#model triangolo0.mod;
model triangolo.mod;
data triangolo.dat;
#let x:=30; let y:=30; let z:=30;
option solver MINOS;
solve;
display sqrt(f); #f
display x,y,z;
```
Le difficoltà incontrate dai solutori per PNL durante il processo di risoluzione sono più marcate nel caso di:

- non linearità molto marcate.
- funzioni non differenziabili o non continue.

Le difficoltà incontrate dai solutori per PNL durante il processo di risoluzione sono più marcate nel caso di:

- non linearità molto marcate.
- funzioni non differenziabili o non continue.

In questi casi bisogna considerare gli accorgimenti già accennati:

- fare attenzione al punto iniziale,
- riformulare per cercare di eliminare (se possibile) anomalie.

Sia dato l'intero  $N > 0$  e la sfera in  $\mathbb{R}^3$  di centro l'origine e raggio  $R > 0$ . Determinare la posizione di *N* punti sulla sfera, tali che questi risultino a distanza massima tra loro (si consideri il caso numerico  $R = 100$  e  $N = 2$ ).

Sia dato l'intero  $N > 0$  e la sfera in  $\mathbb{R}^3$  di centro l'origine e raggio  $R > 0$ . Determinare la posizione di *N* punti sulla sfera, tali che questi risultino a distanza massima tra loro (si consideri il caso numerico  $R = 100$  e  $N = 2$ ).

Osservazione: nel caso  $N = 2$ , i punti devono trovarsi da parti opposte rispetto ad un qualsiasi asse della sfera.

Sia dato l'intero  $N > 0$  e la sfera in  $\mathbb{R}^3$  di centro l'origine e raggio  $R > 0$ . Determinare la posizione di *N* punti sulla sfera, tali che questi risultino a distanza massima tra loro (si consideri il caso numerico  $R = 100$  e  $N = 2$ ).

Osservazione: nel caso  $N = 2$ , i punti devono trovarsi da parti opposte rispetto ad un qualsiasi asse della sfera.

Formulare il problema come modello di programmazione matematica e usare l'osservazione precedente per verificare se MINOS riesce a risolverlo.

Una prima formulazione del problema:

4 0 F

3 로

Una prima formulazione del problema:

$$
\max \min_{i,j \in \{1..N\}} ||x_i - x_j||
$$
  

$$
||x_i|| \leq R \quad \forall \ i \in \{1..N\}
$$
  

$$
x_i \in \mathbb{R}^3 \quad \forall \ i \in \{1..N\}
$$

4 0 F

3 로

Una prima formulazione del problema:

$$
\max \min_{i,j \in \{1..N\}} ||x_i - x_j||
$$
  

$$
||x_i|| \leq R \quad \forall \ i \in \{1..N\}
$$
  

$$
x_i \in \mathbb{R}^3 \quad \forall \ i \in \{1..N\}
$$

Accorgimento 1: riformulare la funzione min

4 0 8

K 로 )

### Problemi di PNL: un altro esempio (iii)

sfera1.mod

```
param R; # raggio
param N; # numero punti
var x \{ i \text{ in } 1..N \} := 0;var y\{ \} in 1..N := 0;
var z \{ j \text{ in } 1..N \} := 0;
var t := 0, \rightarrow = 0;maximize f : t;
s.t. v dist{i in 1..N, j in 1..N : i<>j} :
  t \leq sqrt((x[i]-x[j])**2+(y[i]-y[j])**2+(z[i]-z[j])**2);s.t. v_sfera{i in 1..N} :
  sqrt(x[i]**2 + y[i]**2 + z[i]**2) \le R;
```
イロト イ団 トイミト イミト ニヨー りんぴ

### Problemi di PNL: un altro esempio (iv)

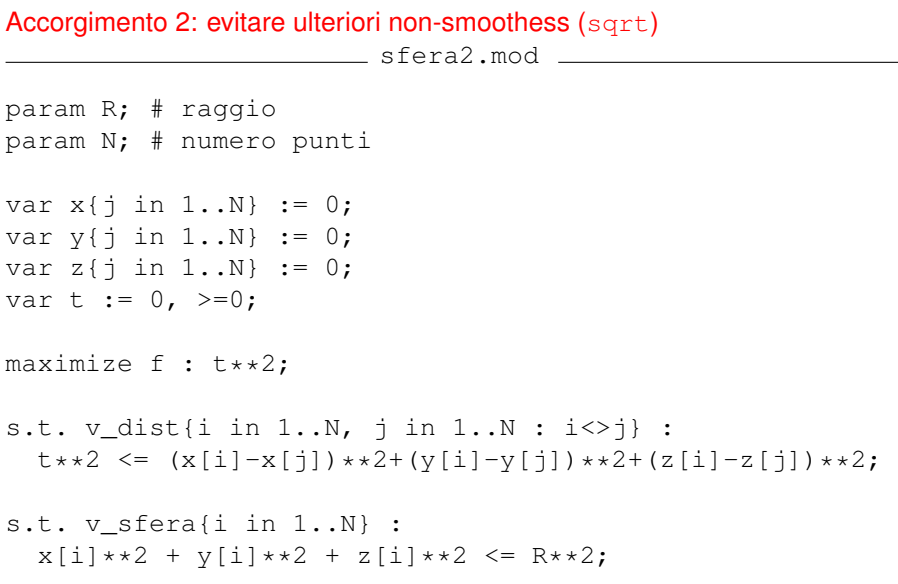

メロトメ 御 トメ ミトメ ミトリ 毛

### Problemi di PNL: un altro esempio (v)

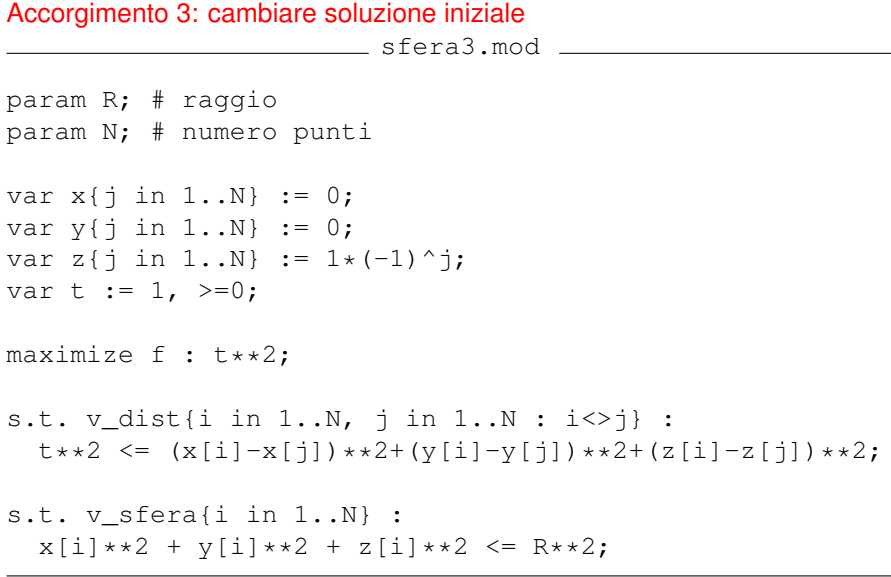

**Kロ ▶ K 倒 ▶** 

∢ 重→

 $\rightarrow$ 

É

# Problemi di PNL: un altro esempio (vi)

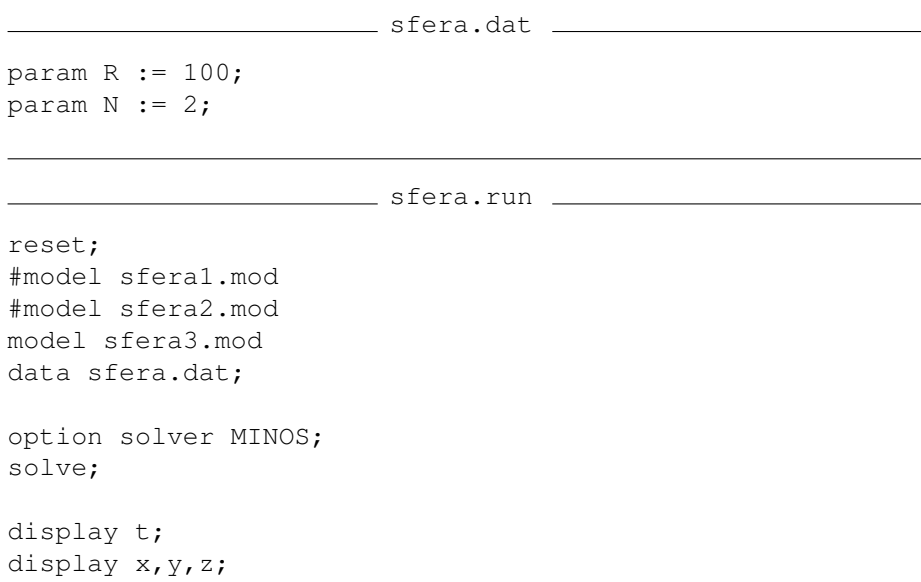

#### Esercizio 8.1

Si assuma di avere *n* titoli con rendimento aleatorio nei prossimi *T* periodi. Sia *b* = 1 il budget disponibile. Determinare come comporre un portafoglio ottimo (i.e., con varianza minima) al variare del rendimento minimo atteso *r<sup>m</sup>* tra 1.01 e 1.1 (con passo 0.01). Mostrare, ad ogni iterazione, il portafoglio ottenuto (cioè l'elenco dei titoli, includendo solo quelli con quantità da investire > 0.0001), il valor medio e la varianza del rendimento. Si consideri il caso in cui i rendimenti sono distribuiti in modo uniforme tra 0,8 e 1,3.

## Esercizio proposto (ii)

Ricordiamo che, se  $r_{it}$  è il rendimento del titolo  $i = 1, \ldots, n$  nell'intervallo temporale  $t = 1, \ldots, T$ , abbiamo:

\n- rendimento medio: 
$$
\bar{r}_i = \frac{1}{T} \sum_{t=1}^T r_{it}, \quad i = 1, \ldots, n,
$$
\n- covarianza:  $\Sigma_{ij} = \frac{1}{T} \sum_{t=1}^T (r_{it} - \bar{r}_i)(r_{jt} - \bar{r}_j), \quad i, j = 1, \ldots, n.$
\n

*t*=1

メロトメ団 トメ 君 トメ 君 トッ 君

# Esercizio proposto (ii)

Ricordiamo che, se  $r_i$  è il rendimento del titolo  $i = 1, \ldots, n$  nell'intervallo temporale  $t = 1, \ldots, T$ , abbiamo:

\n- rendimento medio: 
$$
\bar{r}_i = \frac{1}{T} \sum_{t=1}^T r_{it}, \quad i = 1, \ldots, n,
$$
\n- covarianza:  $\Sigma_{ij} = \frac{1}{T} \sum_{t=1}^T (r_{it} - \bar{r}_i)(r_{jt} - \bar{r}_j), \quad i, j = 1, \ldots, n.$
\n

Formulazione:

- Variabili: *x<sup>i</sup>* è la quantità di denaro investita nel titolo *i* = 1, . . . , *n*
- Funzione obiettivo: *x <sup>T</sup>* Σ*x* (varianza del rendimento da minimizzare)

Vincoli:

 $e^T x = b$  (budget)

- $\bar{r}^\mathcal{T} x \geq r_m$  (rendimento minimo atteso)
- $x > 0$  (no vendite allo scoperto)

す唐をす唐を。

portfolio.mod

```
param t_begin; param t_end;
param n; # numero titoli
set A := 1 \dots n; # insieme asset
set T := \{t \text{ begin.t end}\}; # intervallo temporale
param b; # budget
param r_min; # rendimento minimo atteso
```

```
param u min; param u max; # estremi distr. uniforme
```

```
param r{A, T} := Uniform (u min,u max); # rendimenti titoli
```

```
# calcolo rendimento medio
param r\_{avg}\{i \in A\} := (sum\{t \in T\} r[i, t]) / card(T);
```

```
# calcolo matrice covarianza
param cov{i in A, j in A} :=
(\text{sum}\{\text{t in T}\}(\text{r}[i,t]-\text{r\_avg}[i])\times(\text{r}[j,t]-\text{r\_avg}[j])) /card(T);
```
K ロ > K 御 > K 君 > K 君 > 「君」 の Q Q

# modello var  $x(A) \geq 0;$ 

minimize f: sum{i in A, j in A}  $cov[i,j]*x[i]*x[j]$ ;

subject to v budget: sum{i in A}  $x[i] = b$ ; subject to v reward: sum{i in A} r avg[i]\*x[i] >= r min;

portfolio.dat

```
param t begin := 1; param t end := 22;
param n := 8;
param b := 1;
param u min := 0.8; param u max := 1.3;
```
K ロ ▶ K @ ▶ K ミ ▶ K ミ ▶ - 트 - K 9 Q @

### Esercizio proposto (v)

} }

```
reset;
option randseed 1;
model portfolio.mod;
data portfolio.dat;
for {q in 1.01..1.1 by 0.01} {
  let r min := q;
  printf "\nRendimento minimo atteso = f\in, r_{min} > "log.txt";
  solve;
  printf "Valor medio rendimento = f\sum{i in A} r avg[i]*x[i] > "log.txt" ;
  printf "Varianza rendimento = f\rn", f > "log.txt";
  printf "Composizione portafoglio:\n" > "log.txt";
  for {i in A} {
    if (x[i] > 0.0001) then {
      printf "x[%d] = f\in, "i, x[i] > "log.txt";
    }
```
portfolio.run

Si richiede di posizionare *n* cerchi all'interno del quadrato con vertici {0, 1}<sup>2</sup> in modo che i cerchi non si sovrappongano e il raggio, uguale per tutti, sia il più grande possibile.

Risolvere il problema con un algoritmo multi-start.

Variabili:

- *x<sup>i</sup>* è la coordinata *x* del centro dell'*i*-esimo cerchio,
- *y<sup>i</sup>* è la coordinata *y* del centro dell'*i*-esimo cerchio,
- *r* è il raggio dei cerchi.

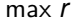

$$
x_i - r \ge 0, \quad i = 1, ..., n
$$
  
\n
$$
x_i + r \le 1, \quad i = 1, ..., n
$$
  
\n
$$
y_i - r \ge 0, \quad i = 1, ..., n
$$
  
\n
$$
y_i + r \le 1, \quad i = 1, ..., n
$$
  
\n
$$
(x_i - x_j)^2 + (y_i - y_j)^2 \ge (2r)^2, \quad i, j = 1, ..., n, i \ne j
$$
  
\n
$$
r \ge 0
$$

4 0 8

# Esempi di algoritmi di ottimizzazione globale (iii)

Raggio massimo al variare di *n* (per confrontare la soluzione ottenuta):

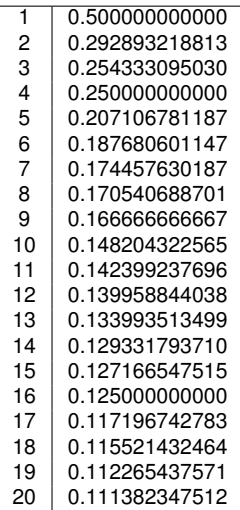

### Esempi di algoritmi di ottimizzazione globale (iv)

cerchi.mod

```
param N;
set Cerchi := 1..N;
var x{Cerchi} := Uniform(0,1);
var y{Cerchi} := Uniform(0,1);
var r := Uniform(0, 1), >= 0;
maximize f : r;
s.t. v_quad_x_l{i in Cerchi}: x[i] - r \ge 0;
s.t. v_quad_x_u{i in Cerchi}: x[i] + r \leq 1;
s.t. v_{\text{quad}_y_l(i) - r \ge 0;s.t. v quad y u{i in Cerchi}: y[i] + r \leq 1;
s.t. v_dist{i in Cerchi, j in Cerchi : i<j} :
  (x[i]-x[j])^2 + (y[i]-y[j])^2 = (2*r)^2;
```
# Esempi di algoritmi di ottimizzazione globale (v)

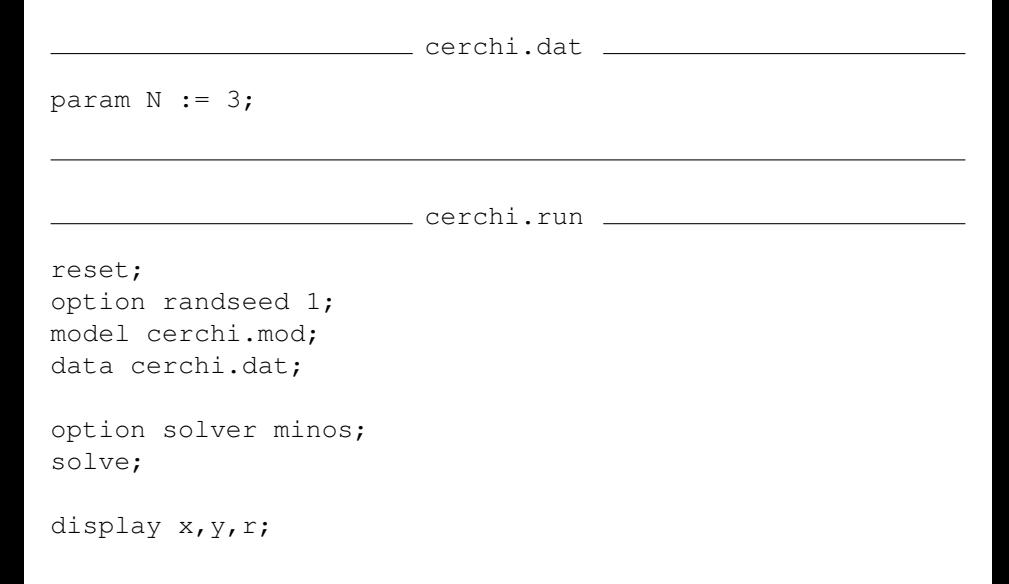

イロン イ団 メイミン イモン 一毛

## Esempi di algoritmi di ottimizzazione globale (vii)

cerchi multistart.run

```
reset;
option randseed 1;
model cerchi.mod;
data cerchi.dat;
option solver minos;
param r_best;
param x_best{Cerchi};
param y_best{Cerchi};
```

```
let r_best := -10000000;
```
◂**◻▸ ◂<del>╓</del>▸** 

す唐 おす唐 おし

# <span id="page-34-0"></span>Esempi di algoritmi di ottimizzazione globale (vi)

```
for {i in 1..100} {
  reset data x, y, r; # re-init random
  solve; # ricerca locale
  display x,y,r;
  if (r > r best) then {
    printf "Soluzione migliorata\n";
    let r_best := r;
    for {i in Cerchi} {
      let x_best[j] := x[j];let y best[j] := y[j];}
  } else {
    printf "Soluzione non migliorata\n";
  }
}
printf "\n================================\n";
printf "Soluzione finale = 812.6f\n\n\cdot r_best;display x best, y best;
```